Riche Raj (VIII<sup>-14</sup>) Roll :- 62<sup>nd</sup> classmate Date The Universe  $\left|$  *I*-lhat is universe?  $\mathcal{I}$  $Ans: -$ The universe is everything that exists - stars, planets, moons,<br>other heavenly bodies and vast empty space between them. Inly veries is called hottest planet? 2. Pruss- Venus is called hottest planet because it has an atmosphere containing high percentage of carbondioxide. Why mass called a red planet?  $\beta$ . The rust-coloured soil of mars gives it a red colour-so, it ams. is called a red planet. Inthat is the distintive feature of  $!$ - $\mathcal{A}$ moon: - Moon is dry and barren with no atmosphere.  $i$ Its surface is covered with several craters and mountain. Jupitar! - Jupitar is the largest and the heaviest planet of ìi's our solar system. It also has the largest number of moons. The strong winds blowing on it, and on the gas giatits, create light and dark areas, giving them a stribed look. It has faint rings around it.

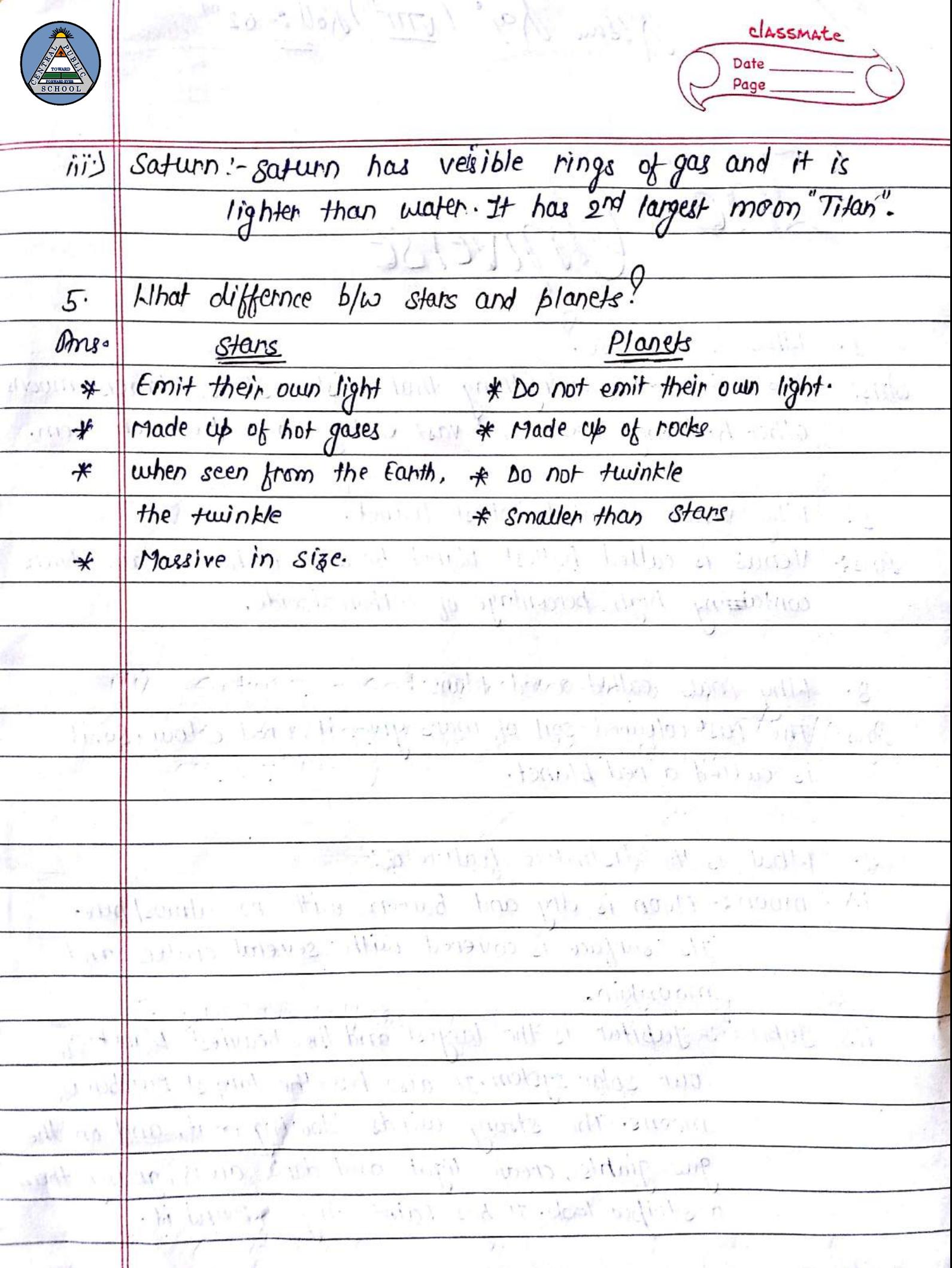

CIASSMALE Date Page av bottul What is light. write two properties of light.  $\overline{I}$ Pross-Light is a form of energy which make give sensation of seeing of  $object$ . Ŋ Light fatt in a stroight line  $\overline{\ddot{m}}$  $speed$  of light is  $3xio^{8}$  kin/sec. Define - principal focus and apparture of minner.  $2 \cdot$ ms: Reflecting surface of the minor is an apparture of mirror. The portion of mirror from which reflection of light actually take place is called apparture of mirron. impact the size of minner represent the apparture. Line parallel to the principal axis and meet at a point after reflecting whis point is called principal focus. Write the nature of the image formed by plane mirror.  $3.$ Following are the nature of the image formed by plane Ans. mirror" The image formed is erect.  $*$ The image is of the same size as the object. ₩ is laterally inverted. The image  $\ast$ The image is virtual. ⊁ The image is as far behind the minner as the object is  $\star$ Doccument Downloaded from : jsuniltutorial.in Page 3 of 25

classmate Date Page Idrite the uses of concave and conver mirron.  $4.$ uses of concave minror ms:concave mirrors are use in torch and can headlight to reflect  $\exists$ the light of the bulb to form a paverful beam-of light. It is very form solary cooker privary which we happen ius a at 1 birds - 1 pids 1 da  $14$  is use in telescope.  $\overline{z}$ A dentist uses a concave minimor to see a magnified image ヺ hippy 13 2 x117 for large of the teeth. Uses of conver minner.  $\ast$ conven mintons are used as ream view mirrors in vehicles - $\Rightarrow$ Since a conver mirror forms straller images of objects, it  $11110$ prison seas se used to view armuch larger area than would be passible nouth a plane whitten. hotten is mid out.  $550$  $\alpha I$  rather and  $\alpha I$  and  $\alpha I$  and  $\alpha I$ Define Myopia and hypermotropia. Curite their cause. 5. these \* A person cuith myopia, or near-signifedness, is unable to see distant objects clearly, but has no difficulty in seeing nearby objects. Myobla is caused by the elongation of the eyeball. When you'll w inprimition of the nature of sthe model formand  $(30, 30)$  $\ast$ A person with hypermetropia, or far-sightedness, is unable to see close objects clearly, but has no elifficulty in seeing distance object. The cisual cause of hypermetropia is the shortening eyeball. Halama planted as appear of  $.0f$   $h$ e r. the inaque to understand. Ya  $\frac{1}{\sqrt{2}}$   $\frac{1}{\sqrt{2}}$   $\sqrt{\omega}$ 

classmate Date Page pounc المنادة  $-2^{11} - 100^{11}$  07  $9:1$  Librar is sound? How it is produced? Sound is a type of energy which make us sensation.<br>It is produce by the vibration of object. Ans. Ilhat is wave? What are its types?  $9.2$ alionaly **Ponso** Have is a distrusance of particles of a medium. wave are of two types.  $\displaystyle \ast$  $i > 0$ i.) Machenical wave: These wave required medium  $\tau$ travel. Egt sound wave. Non-machenical wave:- These wave does not required medium  $i\ddot{i}$ to their propagation.  $Ex:-$  light wave. What are the different type of machenical wave define them.  $Q$   $3$ Anse- Machenical wave are of two types!-Longitudinal wave:- In this wave particles move in  $i\uparrow$ the direction of the motion of wave and density of medium change continuous in the form of Thansverse wave !- In this wave particles moves vertically  $\ddot{\omega}$ upward and downward direction in form of creast and through.

Scanned by CamScanner

CLASSMAte Date Page I.4 What is wavelength and brequency of weare! The distance between the two nearest troughs of a wave anso 1 is called its marelength. wavelength is denoted by 2. The number of wave cycles of a wave that pass a given point in one second in called its frequency of wave. Os. A vibrating obj. complete 20 compression and 20 rarafaction in 0.2 sec. Find its frequency and timeperiad.  $\mathbb{R}$ rs: Frequency = No. of oscillation in used and the state  $s = \frac{1}{6}$  =  $\frac{1}{100}$  sec = 0.01sec supply to section in the meth projection  $\mu_{\rm X} = \lim_{\epsilon \to 0} \mu_{\rm X}$ by sum by methods in sup. Hortly sure the side branch the of Markened anna the state the state Luminoins! anno ain al-sum lance particle answ the circulusor of the malizer of success one de median m premiero sinon industry empression based moresudance i salah ranjur sama siat ar - samarakanang  $1 - 1.1$ in the annale pommands for the date Concert of the same

Date Page Combustion & Flame What is combustion and flame?  $\prime$ When a substance combines fast with oxygen giving  $\mathbb{R}$  = out heat (and light), the phenomenon is called combustion. Flame is a gaseous part of fire generated on the burning of liquid fuel. What are the different types of combustion, define them.  $\setminus 2 \cdot \setminus \setminus$ There are three types of combustion :- $\sqrt{n}$ s = Rapid combustion!- The substance burn rapidly to produce heat 沁 and light, Ex- matchstick as LPG etc. Spontaneous combustion: The type of combustion in which  $\left| i\right\rangle$ a substance can burn without the application of heat is called Sponfaneous combustion Ext Phosphorous. Explosion: The type of combustion in which a substance hi> can burn or explodes with the heat, light and sound and even evolution of alange comount of gas is called explosion Ext. Einecracken what are the caracteristics of good fuel.  $\mathcal{F}$ following are the caracteristics of good fuel. -Anse-

Scanned by CamScanner

classmate Date Page Has a low ingrition temperature.  $\Rightarrow$ Produces a large quantity of heat, that is its  $\Rightarrow$ colorific value is high, Has a moderate rate of combustion.  $\Rightarrow$ Is safe to store, handle and transport. t)  $\mathbb{B}_{\mathbb{C}}$  (value)  $\mathcal{I}_I \cup \mathfrak{N}_J$ Does not cause polluteon.  $\Rightarrow$ is cheap and easily available. <sub>2</sub> not no baccios and you had control of Hhy fire is caused by faulty wire can't be extingents hed  $\overline{\mathcal{L}}$ by water? This is because water is good conductor of electricity ms. and we may get electric shock.  $700 - 000$ والمحاجم mus of young part survives الملاء المنافس INhy is the soda-Acid fire extinguisher it work. Б. Soda acid types of fire extingnisher contain sodium Ansa Bicarbonate solution. A small bottle contains concentrated  $42(157)$ acid and attached to the knob. When the knob is struck the bottle breaks and acid react with sodium bicarbonate. and riberating large amount of 02 gas with great force. It forms a blanker around the fire, cutting off the air supply due to which the fire gets extinguished.  $\epsilon$  . Then  $\rho_{\rm s}$ 位 いない か 1.98 in an ladin  $-35$ water with an induction the property

classmate Page Tetals and Non-Méi Hrite the physical property of metal.  $\boldsymbol{\mathit{J}}$ .  $\Lambda$  $m$ us- Following are the physical property of metal:  $\sim$  1 Grenerally solid at room temperature (except inercury)  $\Rightarrow$  $\sim$  $\Rightarrow$ lustrous  $-111$ っ) generally hard generally have high density. っ malleable and ductile of ourth disting of the パヨー good conductors of head and dechricity.  $-13112$ ョ generally have high melting and boiling points.  $\mathbf{z}$ ゠ SONDOWNS the and's seat of home when ring Inlhat are the chemical property of metal.  $(1)$  this 2. mgå Lo Following are the chemical property of metal : Ans. Form basic orides when react with orygen.  $\epsilon$ Ferm onides or hydroxides when react with water and hydrogen.<br>Metal react with dilute axid and form salt rindstituted react with っ Metal react with dilute and ond form salt and liberale hydrogen.  $\Rightarrow$ Q  $\int_{N}^{N} \frac{1}{N} \int_{N}^{N} \frac{1}{N} \int_{N}^{N} \frac{1}{N} \int_{N}^{N} \frac{1}{N} \int_{N}^{N} \frac{1}{N} \int_{N}^{N} \frac{1}{N} \int_{N}^{N} \frac{1}{N} \int_{N}^{N} \frac{1}{N} \int_{N}^{N} \frac{1}{N} \int_{N}^{N} \frac{1}{N} \int_{N}^{N} \frac{1}{N} \int_{N}^{N} \frac{1}{N} \int_{N}^{N} \frac{1}{N} \int_{N}^{N} \frac{1}{N} \int_{N}^{N} \frac$  $k/hat$  is alloy? write any two examples with the name of its  $\overline{3}$  $\mathcal{M}_{\mathcal{A}}$ An alloy is a homogenous mixture of two or more metals, or Ansone or more metals and a non-metal. Ex: Brass :- copper and zinc. Bronse: copper and tin. jsuniltutorial.in Page 9 of 25

classmate Date Q.4 What is rusting. Write any three method of preventing rusting. Ans- Slow destruction of hon due to their interaction with the environment, this process is called rusting. Three method of preventing rusting are:  $\Rightarrow$ Galvanizing, a provide tongua de moisson value 心 ii) Electroplating & a the indetermination below there was  $\left|\ddot{m}\right\rangle$ Anodizing. no sta a pato Cl.5 What is ambhotic oxide? Explain giving an example with equation. An oxide which behave like acid as well as base is called Ango amphotic oxide. who is how how in entitled  $E x - \theta I + 0$   $\rightarrow \theta I_2 O_3$  (amphotic oxide) when react with acid as base form salt and water  $A/2O_3$  +GHCR  $\longrightarrow$  2AICl<sub>3</sub> +3H20 when react with base as ocid form salt and watch  $Al_2O_3 + 2NaOH \longrightarrow 2NaAlO_2 + H_2O$ every diversion and when a state of the country Q.6 Write the equation for rusting of copper and silver. Equation of copper- has well assumed the m.  $2cu + H_10 + CD_1 + D_2 \longrightarrow Cu[OH]_1 + CuCO_3$ Equation of silver :-العدي المستحدث  $Ag + H_2S \longrightarrow Ag_2S + H_2$ in a low is a house queen more of home way **CALL ARMS** 21 A where a base were not a new A CAR THE HOST COMMAND

CLASSMATE Date Page  $\n Q1.$  How is Anodizing of Aluminium carried out.<br>  $\n g1.$  How is Anodizing of Aluminium carried out.<br>  $\frac{1}{2}$  Aluminium is a very reactive metal,  $\frac{1}{2}$ ,  $\frac{1}{2}$  react even with<br>
the air (oxygen) present in atmos  $Q_7$ . it from further corrosion. What is chemical property of non-metal. Is. Following is the chemical probenty of non-metal!-<br>When react with oxygen form acidic oxides. Ans.  $\Rightarrow$ Do not react with water mnd acid. 5)

classmate Date Page Temical Effects of cetore Curren na Hood What is difference b/w ac and DC there is which in  $Q$ . ms.  $AC$ SERVING DAC LOCE Alternative current can is pirect current always flow in  $\frac{1}{2}$ flow in Inward and back + fixed direction. ward direction. I de ti'l It flow from 1-1 ve to (+) ve.  $\frac{17}{17}$  2ts direction is not fixed  $\frac{17}{17}$ a culed electrolisis of yake. Inlhat are the advantage of electroplating inon with chromium?  $\overline{d^{n}}$ This. Chromium resist rusting and improve the shining of metal / tim. It also resist scratches. Write two uses of electroplating giving reasons.  $\mathscr{O}^{\mathscr{N}}$ ms. 1) Gold is electroplated on genellery made up of cheaper metal to make it shing and attractive. ii) Zinc is electroplated on iron used to make bridges and automobiles. This coating prevent iron from reuting

Date Page  $Q.$  Explain the process of electrolysis of water. Pru. i) Take a beaker which contain acidified water. (11,0 + 11,80g) ii) Dip two iron nails as electrodes into it. iii) Connect me iron nail to (the terminals and it becomes and and second iron rod to Live terminals and it becomes cathod. iv) lather current flows through water then it spilts up into H<sup>+</sup> ions and OH<sup>-</sup> ions. (v) H<sup>+</sup> lons move fourands cathod to gain electrons and change into  $H_{2}$  gas.  $H^4H$  and two increases well  $\left\|\left[0H^\dagger\right]\right\|$   $\left\|0H^\dagger\right\|$  ims move to wards anode to lapse electrons and form  $0,$  gas .  $0H^+ + 2e \rightarrow 0$  bound to a morning of the This is called electrolysis of water. in hos wath chiadin Werkins to reason who it was the simply of must chroman not not mittel from the also have enother. ามกมไป  $\lambda^2 - k^2 \Omega$  and write D  $\omega$   $\omega$   $\omega$ Cathode C+) Long and to pants braden and Anode Wyt talety is all the there is the first of  $\left( \rightarrow \right)$  $-$  water + sulphunic acid

classmate Date Page Explain the praces of electroplating iron with copper. Pms: 1) Take a beaker and fill 3/4th of it with Cusos Solution. ii) Put copper rod and iron spoon in solution and connect them with (+) ve and (-) ve terminals of battery respectively. iii) When eletric current pass through solution it spills up into  $Cu^{+2}$  and  $SO_2^{-2}$  /ins. **LLOSAR ()** Cu<sup>+2</sup> move towards cathode to gain electrons and deposited  $\|v\|$ over iron as cu atom. Cu as ande louse electron and change into  $cu^{+2}$  ims.  $(v)$  $\overline{u^{12}}$  goes into solution and form cuson.  $v<sup>j</sup>$ This proces continue and a layer of cu deposited over iron.  $(iii)$ a rathed cathed. in which the hype of  $24.142362333322$  $-365 -$ 祌 Letan  $\overline{\phantom{a}}$ al lis totan radio usand . vintokes  $2.44044333$  $(31)$ hi diwa Josh Karlings  $\mathcal{A}$ iron spoon  $(cathad)$ -lattened copper sulphate copper solution Anode Electroplating of copper. 347

classmate nos Date Define the terms: the service of the same winds d). 1) Electrolyte !- A substance which conduct electricity in liquid and the same state or when dissolved in water and breaks up chemically during the process is called an electrolyte. (iii) [Chemical effect of electric currient: when current flows through liquid, it spilts up into ime. This process. bus useds called electrolysis and this effect is called chemical bal12099 effect of electric currents of an essential Anode: - Electrode which connected to the c+1ve terminal & 沁 the battery is called Anoder of eathod: Electrode which connected to the (-)ve terminal of  $(w)$ the battery is called cathod. Electroplating:- The process in which the layer of one  $v \rightarrow$ metal is deposited over other metal by the process of electrologies is called electroplating. Electricitys- The Branch of physics which deals with interaction  $r(\cdot)$ of change to the mother change.  $0.20950044$ cathaici  $T@37 - D275$  $11.075$  $\mathfrak{n}$   $\mathbb{C}$   $\rightarrow$ dalys 90  $\frac{1}{y \rightarrow \frac{2}{y}}$  $710.$ 263  $20$ 3 Doccument Downloaded from : jsuniltutorial.in Page 15 of 25

Name:-Rishu Raj classmate Date  $ROU: -G2N$ Page <u>bates-27/02/18</u> นังอน  $0$ 8 21313  $\left( \cdot \right)$ Define  $:=$ Ţ.  $-32.4$ Howing on which Pollutions- The mixing of any unwanted particles is called SCUPIC 10 sapollution. some we direct add asiver. she Eutrophication: - The environment of water by nutrients which lead to excessive plants growth and depletion of is the orygen is called entrophication. Global warming: The increase in the temp of earth due to excess carban dioxide in the atmospher is called hansd 3 d'185 ° global marming. Institute services . Bush is not just and case.  $\frac{d\mu}{dt}$  $1.71.111$ Ilhat is potable water? White any two way of making  $2$ water pure! . so costst Age u स्कार The water which free from pollutants and is suitable Ans. drinking is called potable water.  $\sqrt[4]{6}$ Boiling the water for 15-10 min to kill the germs. 心 utthaviolet light - un light is used in moter punifies as it kill  $i$ the germs. - where  $/\mathcal{L}$  $\mu_{i} = 1.727$  and  $\mu_{i}$ 以来に入っ avum - Talla pur Hrite two ways to conserve water? Reserved 8. SUNP  $R$ langed.

 $\mathcal{M}(D)$ CLASSMATE Date Page to conserve water are!-Two ways  $ns.$ Recyling water and using it several times before disposing it.  $\left| \cdot \right\rangle$ trees increases the level of ground water. ii) Planting How are natural spring formed. <br>The groundwater run along the surface of the non-porous  $\mathcal{A}$  $ms$ nocks, when the groundwater comes out of the surface at same place then natural spring is formed. I was adjusted Hrite two main cause of air pollution and their effects.  $5.$ Two main cause of air pollution and their effects:ms:-Suspended particulate Matter - spin is unburnt carbon particles も which cannot be filtered by the hair of our nose. If inhaled, it causes major lung diseases. Carbon monoride: It is eat one of the most dangerous **ii**b pollutant and is extremely poisonous. It mixed with the blood and prevent it from carrying oxygen. Due to lack of oxygen,  $10^{10}$ also, die. I handled building a racherb  $one$  $\alpha$ eating the water for today of the to the  $\mathcal{L}$ How do they work! a wish you which besteading  $\omega$  $\mathbb{A}\mathbb{C}$  $j'$ catalytic converter! - It is a special system which is fitted in the silencen. It has fine pores which stops the harmful gases containing lead from going out and rest of the harmley gases are relacated.

CLASSMAte Date Page Electrostatic precipitar!-It is used in factories to remove particles of solid such as canbon from the waste gases before they are released in the ain. Inthat is acid rain? How is it caused by?<br>Rain water mixed with sulphuric acid on nitric acid is 7. Ang. called acid rain. when coal is bunnt, then sulphun dioxide is given oft then so, combines with O2 and forms sulphur trioxide  $(SO_2 + O_2 \longrightarrow SO_3) \cdot (J$ then sulphur trioride reacts with the match in the clouds, it forms ( $so_3$ + $H_2$  $o \rightarrow H_2$  $so i$ ) sulphuric acid (H280+) when comes on the earth in the form of acid rain. **D**Doccument Downloaded from : jsuniltutorial.in Page 18 of 25

classmate Date Page  $L_{1111}L_{12}+1$  $\left( . \right)$  $\ddot{\mathbf{C}}$  $e_{1,5}$ Inlhat is reproduction. Why is it an essential life proces. T The production of some kind of offstaring through some centuin ms. processi is sealled reproduction. waising a lawrage It is an essential of life-process because it help to continu the generation to generation.  $H\cup W$ to Gourda are not required to the six house  $\rightarrow$   $i \rightarrow$   $i$  $Define$ :  $\mathfrak{a}$ Menstruation :- when the oven is not fertilize with sperm,  $\left| \cdot \right\rangle$ it expelled out in the form of blood and utherus ver in muscles, this sedding is called menstruation. cell division: The formation of new cell by spliting up of  $||\cdot||$ old is called cell division. Metamorphosis: - The growth of kariua into adult frog with iii')|| (Im) drastic change is called metamorphosis. Budding:- The formation of new plant through its part of  $k$ vi $\nu >$ plant or bud is called Budding. Puberty: The stage of life in which body able to reproduce  $\kappa$ 15 called, puberty a bookston day of the most of the  $\sqrt{2}$  under pollog degrees of parts  $\mathcal{M}$  and  $1.3$  color Distinguish blu the following terms.  $3\sqrt{ }$ the embly develops in requirement is sure affer the tradelation is the complex

CLASSMAT Date Page fertilization *Jentilrzation* Toternal External i) & Reproduction take blace inside Reproduction take place  $\rightarrow$ I the female body. out side the female body St Bru Men. Human. With ... Exis Ausen frog  $\frac{d}{d}$ and sume is missimore and city of ofsering themotic some  $\mathbb{R}^4$ Serval reproduction Asertial reproduction ii) 4 Two parent would involve. Only one parent would  $\ast$ A Grames are required. mvolve. \* Ex:- human Games are not required  $\ast$  $Fx - Planck$  $\mathcal{L}_{\text{eff}}$  , and  $\mathcal{L}_{\text{eff}}$ ٠Ć  $\rightarrow$ siling too heroda sati raduust milouris 1511  $\hat{\mathfrak{m}}$ ) WE DEL ONI POTUS. **E** Viviponces to subject The animals that give {a Animals that lay  $\ast$ binth to young ones are only eys is called oriporus called vivipons.  $\frac{1}{2}$  if Henry  $\frac{1}{2}$  $C_{11}$  $\sqrt{C}$  $\rightarrow$ How does a zygote develops into an individual?  $\mathcal{S}'$ Drs14 19 Firstly, the zygote trained down the ovidual and divids over and over to form a ball of cell. u bus or simply Then, the cells begins to form different fissues and often that organs of the body.  $ii^{\prime}$ The embryo gets embedded in the wall of utherus.  $\left| \ddot{\theta} \right|$ finbryo further develops organs by taking nuthition from the placenta.  $|v\rangle$ After about 8 weeks, the different body parts of embryo can be  $\sqrt{2}$ recognized, and the embryo develops into a footus. The individual is born after the development is completed.  $v(3)$ 

Date Page Aflatz light WOLLD MARY 1-that is natural resources. define its kind. L Omything which satisfy human requirement to exist on Oms. the cearth for resolution to held to an their in the country ,  $\mathcal{N}$  , There there thus types? In boas photograph 21 M - Well learn (in AGM, Renewable Resource: These resource that can replinised itself パソ faster than it is used for water, air and sunlight.  $21129.4117$ Non-Renewable Resource: Those resources that can't replinshed 沁 itself faster than it is used Extraon, coal & Petroleum. Inly need of conservation today is more as our ancestors did.  $2.$ Today, conservation is more needed because of the increase Oms. in population, due to which there more demand of resources, industrialization and urbanization are also the reasons for the need of more conservation of resources than our anastors.  $n$ . remposed any essential in him the substanting in the code, and we  $121U$ How coal formed. utrite the types at coal and uses of the  $3\cdot$ product of coal obtained from destructive distillation.  $5.03333322$ Inthen dead remains of plants get bunied inside the earth, Ponsethen after millions of years, they slowly get convented into coal due to high temperature and pressure.  $1 H^{1}$  $\cdot$   $\rightarrow$   $e^{i\lambda}$ Antistration of the Train Types of coal are :- and an an  $1:11:$ 

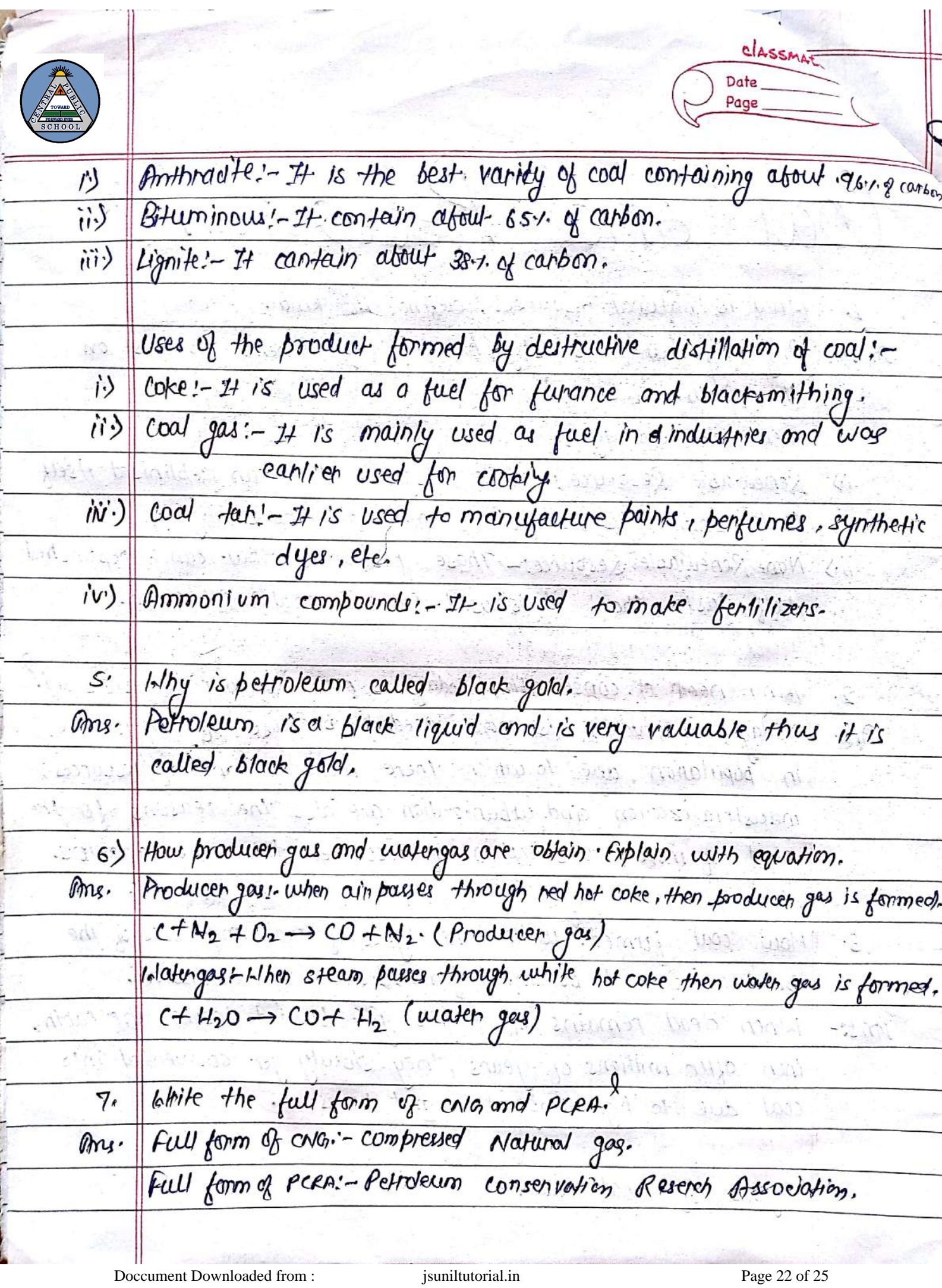

classmate Isthat do you mean by adolesence. Ţ. The period following the onset of puberty duning which a young.  $Ans!$ person develops from a child into an adult. Ilhy does adolescent look after his physical health? During adolescent there is a rapid growth of mental and physical me. health. Therefore, looking after physical and mental health is of upmost importance. Why do adolescent some find themselves confused and insecure?  $\mathcal{S}'$ Intellectual development occurs during adolescence to transform ans. the individual from a child to an adult. As a result of trying to adjust to the change in the body and mind adolescent find themselves feeling confused and insecure. 4. Ilhat is Gland. Ilhat are its type. An organ in the human or animals body which secretes particule  $Qn!$ chemical substances for use in the body or for dischappe into the surroundings.  $IAs$   $Iybs$ (ii) Pattereal  $\omega$  Adrenal gland 1 Endoctine gland Observer Exocrine gland Doccument Downloaded from : jsuniltutorial.in Page 23 of 25

e godi  $\mathbf{r}$ classmate What do you mean by adolesence. Ţ. The period following the onset of puberty during which a young  $\partial \overline{m}$ person develops from a child into an adult. Inlhy does adolescent look after his physical health!  $2 \cdot$ During adolescent there is a rapid growth of mental and physical ms. health: Therefore, looking after physical and mental health is of upmost importance. Inlhy do adolescent some find themselves confused and insecure?  $3.3$ Intellectual development occurs during adolescence to transform  $Ans.$ the individual from a child to an adult. As a result of trying to adjust to the change in the body and mind adolescent find themselves feeling confused and inserure. 4. Ilhat is Gland. Ilhat are its type. An organ in the human or animals body which secretes porticular  $Qn!$ chemical substances for use in the body or for dischappe into the surroundings. Its typest (ii) Pattereal  $\omega$  Adrenal gland Observing Exocurre gland 1 Endocrine gland Doccument Downloaded from : jsuniltutorial.in Page 24 of 25

classmate Date Page Name four gland and its secreation.  $5.$ four gland and its secreation.  $Qn$ Adrenal gland - Adrenatin pancreas. Insuling the police was been h' Thyroid gland the Thyroxine (ii) Ovary - DuOestrogen has a surj delayed as list  $\langle v \rangle$ Lihy is pituitary gland is called Master gland.<br>The Pituitary gland is also called the master gland as  $6<sub>2</sub>$ mi. it controlled the funtiony of the other gland. 1-that causes pimples an acene in adolescent. 7, There is a increase in the activity of sweat and sebaceous · ameis oil gland . This leads to increase sweating often realling where it is In body or cur. The skin becomes other. This often leads  $\alpha$  but  $L_1$ to appearance of agge and pimples on the face, enversions the four files piles processes. What is Gland - ribot are  $\cdot$  b. Ula agan in the numan in  $\hat{e}$ (Checkes WIRLIN  $-1.1(1)$ h h Wind chemint substances for 9152 ulle the silvaurings. LOARING (19) border Labor OD Eachor inge book omicox 3 since 700